# **DESENVOLVIMENTO DE UM TRAÇADOR DE CURVASPARA TRANSISTORES EM UMA FERRAMENTA EDA DE SIMULAÇÃO VISANDO FACILITAR O APRENDIZADO DE ELETRÔNICA BÁSICA**

Nestor Dias de Oliveira Volpini<sup>1</sup>, Hilton de Oliveira Mota<sup>2</sup>, Gustavo Fernandes Rodrigues<sup>3</sup>.

<sup>1, 2, 3</sup>Centro Universitário de Belo Horizonte UNIBH – DCET (Departamento de Ciências Exatas). e-mails:<sup>1</sup>[volpini@acad.unibh.br,](mailto:volpini@acad.unibh.br)<sup>2</sup>hmota@acad.unibh.br, 3[gfernandes@acad.unibh.br](mailto:gfernandes@acad.unibh.br)

*Resumo – Neste artigo está apresentado o desenvolvimento de um recurso facilitador de aprendizado em eletrônica, o traçador de curvas para transistores, implementado em um simulador eletrônico. Simuladores de circuitos eletrônicos são poderosas ferramentas EDA (Eletronics Design Automation) que tem sido cada vez mais utilizadas. Considerando a necessidade de viabilizar recursos de custo elevado, demonstra-se aqui uma forma de utilizar um simulador e também se apresenta o desenvolvimento do circuito que substitui parcialmente o traçador em questão. No trabalho também se demonstra e discute as limitações dos simuladores.*

*palavras-chave –* traçador de curvas, transistor, simuladores, ensino de eletrônica.

*Abstract – This paper presents the development of a tool that makes the learning of basics in electronics easier: a Transistor Curve Tracer, implemented in an electronics simulator. Circuit simulators are EDA (Electronics Design Automation) tools and its use has increased considerably. Considering that available resources usually present high costs, it is shown a way to use a simulator to construct a Tracer, and how the circuit was developed. The limitations of circuit simulators are also discussed in this work.*

*keywords –* transistor curve tracer, simulators, electronics teaching.

#### I. INTRODUÇÃO

Sabe-se da notória dificuldade de alunos em aprender os fundamentos das disciplinas que tratam da formação em eletrônica básica, esteja ela presente em cursos técnicos, tecnológicos e de graduação. Também já foi visto que a parte prática neste tipo de aprendizado é fator determinante para que se alcance os objetivos esperados na construção do conhecimento, haja vista a citação de Arlindo Tribess: "...pode-se concluir que as atividades de aprendizagem mais concretas, ou seja mais reais, são mais eficazes..." em [1].

Com a disponibilidade de simuladores de circuitos eletrônicos nos dias atuais, a prática de eletrônica tem sido muito facilitada, já que atualmente se conta com a ampla popularização dos computadores pessoais. Muitos dos simuladores que se estabeleceram de forma tímida, passaram a se tornar ferramentas imprescindíveis na área de projetos de circuitos eletrônicos, sendo também incorporados ao ambiente educacional. Os modelamentos utilizados nestes simuladores se tornaram cada vez mais confiáveis, contando inclusive com a maior disponibilidade de poder computacional crescente ao longo dos anos [2].

Sabendo que um dos pontos cruciais na compreensão de eletrônica é o estudo dos transistores, foi desenvolvido em um simulador, um circuito capaz de apresentar em um osciloscópio virtual as curvas características de um transistor bipolar de junção (TBJ ou TJB), que foi montado em sua configuração de polarização de base. O circuito é capaz de apresentar uma família de curvas do transistor obtida com medições de relativa simplicidade.

## II. O TRANSISTOR BIPOLAR

O transistor bipolar de silício foi desenvolvido em 1947 por William Schokley, no centro de pesquisas de Bell Labs [3]. Foi uma descoberta revolucionária, pois o mesmo apresentava como vantagens o menor tamanho, maior eficiência energética, exigia menores tensões de polarização e oferecia razoável linearidade em relação às válvulas. As válvulas atualmente se encontram em algumas poucas aplicações e já são referenciadas apenas eventualmente, ou por razões históricas nos estudos em eletrônica, ao

passo que os transistores bipolares ainda são largamente empregados e ainda serão referência no estudo de eletrônica por muitos anos [4].

Os transistores bipolares são construídos a partir de um cristal de silício, que após ter suas impurezas removidas recebe dopagens de elementos dopantes, de forma a construir no material três regiões distintas. Estas regiões se alternam entre materiais do tipo N (que possuem elétrons livres) e materiais do tipo P (que usam lacunas como portadores de carga). Isso dá origem a transistores dos tipos NPN ou PNP, ambos os modelos fabricados visando atender as demandas do mercado de eletrônica. Após as dopagens, o transistor irá estabelecer duas regiões, com características específicas em que predomina a ausência de cargas, visto que no encontro de dopantes N e P haverá uma intensa recombinação. Estas regiões são as junções do transistor. Um diagrama esquemático dos dois modelos de transistores bipolares está apresentado na Fig. 1, com seus respectivos símbolos e a identificação de seus terminais [4].

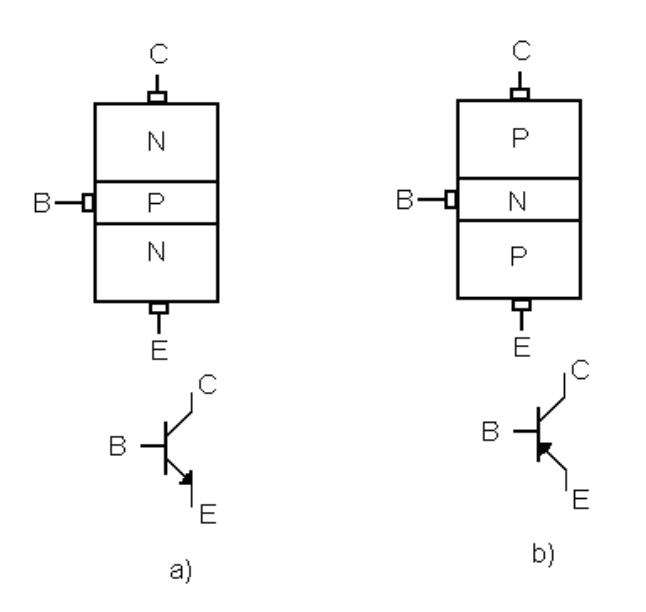

Figura 1: a)Transistor Bipolar de Junção NPN, seu símbolo e seus terminais. b)Transistor Bipolar de Junção PNP, seu símbolo e seus terminais [4].

## III. POLARIZAÇÃO DE BASE

A maneira considerada mais adequada para se

polarizar um transistor, começa pela polarização de sua base, o que é feito assim que se consegue vencer a barreira de potencial da junção baseemissor. Após polarizá-la, é possível estabelecer uma corrente de maior intensidade entre o coletor e o emissor, sendo que este último acumulará as correntes de base e coletor.

Assim que se polariza o transistor, devido a características construtivas, surgirá uma corrente de coletor que é proporcional à da base, só que em maior intensidade. O fator de proporcionalidade é próprio para cada transistor, e normalmente é conhecido como β, sendo também chamado de H<sub>FF</sub> quando se considera o modelo de análise deste tipo de circuito feito pela teoria dos quadripólos. Um circuito com um transistor NPN em Polarização de Base está apresentado na Fig. 2.

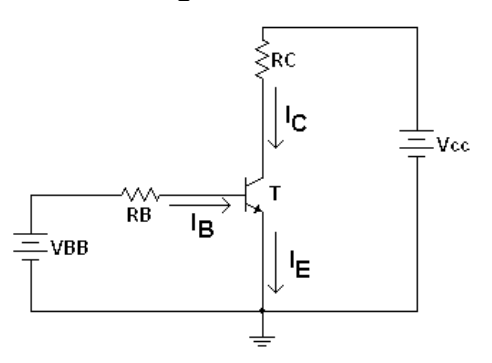

Figura 2. Transistor NPN em Polarização de Base com suas respectivas correntes IB, IC e IE [4].

O fator β de um transistor irá caracterizar a relação entre as correntes de base e de coletor conforme apresenta a Eq.(1):

$$
I_C = \beta \cdot I_B \tag{1}
$$

contanto que seja garantido ao circuito que o transistor não esteja saturado. O ponto de saturação de um circuito irá acontecer justamente quando o transistor estiver conduzindo sua máxima capacidade, ou seja, em relação à Fig. 2 quando se observar que na malha do coletor o valor de tensão entre o coletor e o emissor  $(V_{CE})$  for próximo ou igual à zero. Neste caso, a máxima corrente neste circuito será dada pela Eq.(2):

$$
I_{CSat} = V_{CC} / R_C Eq.
$$
 (2)

Enquanto não houver corrente de base capaz de polarizar o transistor, costuma-se afirmar que este se encontra em corte. Após ser estabelecida uma corrente de base no transistor bipolar, será possível perceber que a variação da fonte de tensão ligada na malha de coletor, enquanto o transistor estiver trabalhando na região considerada ativa, irá causar uma variação da tensão VCE, que o fará justamente para garantir a relação entre as correntes de base e emissor.

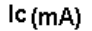

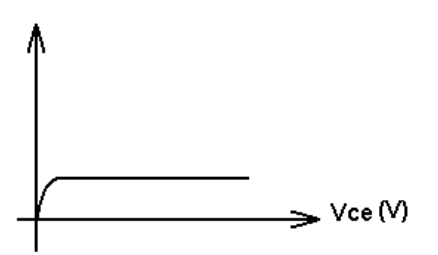

Figura 3. Curva característica do comportamento de um transistor bipolar em configuração de base onde IB foi fixada em um valor e VCC foi variada. O resultado obtido representa os valores de IC em função do VCE [5].

Este comportamento no circuito pode ser melhor compreendido pela curva apresentada na Fig. 3, onde estão plotados a corrente de coletor IC em função da tensão entre o coletor e o emissor VCE.

Como um transistor bipolar pode ter sua corrente de base variada, assim que esta corrente de base for modificada bastará repetir a variação de VCC que será possível perceber uma nova curva, semelhante à anterior, porém em outra região do gráfico. Portanto, haverá infinitas curvas neste gráfico, já que há uma infinidade de possíveis valores de correntes de base, mas para melhor caracterizar esta família de curvas, serão representados apenas alguns valores de IB e isso será bem representado pelo gráfico da Fig. 4 [6].

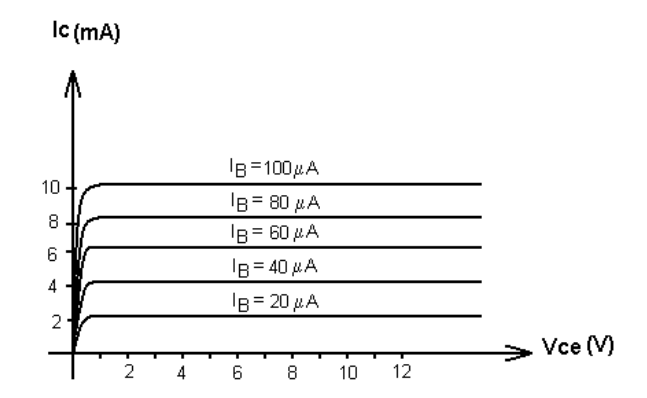

Fig. 4. Gráfico de uma família de curvas de um transistor Bipolar PNP em Polarização de Base, com β = 100 e correntes de base variando em intervalos de 20µA, com VCC variando linearmente entre 0 e 12V[6].

## IV. TRAÇADORES DE CURVAS

Um traçador de curvas é um equipamento específico de laboratórios de eletrônica, onde se pode fazer o levantamento da curva característica de componentes eletrônicos analógicos que se apresentem em dois, três e em alguns casos até mais terminais. Com o traçador é possível variar tensões e correntes aplicadas a um componente e, em uma tela é possível ver o gráfico resultante do comportamento I por V [7].

Nem sempre é possível encontrar disponível um equipamento destes, já que seu custo é relativamente elevado e sua manutenção é complexa.

#### V. SIMULADORES DE CIRCUITOS

Assim que o poder de processamento dos computadores foi aumentado a ponto de oferecer recursos gráficos com custo reduzido, foi possível encontrar programas simuladores das mais diversas áreas da engenharia. Por intermédio de simulações fica mais fácil estabelecer uma estimativa de resultados bem próxima da realidade que com freqüência é menos custosa, mais fácil e rápida de se estabelecer [2]. A título de exemplo, em eletrônica é muito mais tranqüilo simular um circuito em um computador, que projetá-lo, comprar os componentes, montar o protótipo, adquirir novos componentes para modificações, executar alterações e estabelecer um ponto

ótimo de funcionamento. Virtualmente tudo isso é possível em um computador e, atualmente as novas versões de simuladores possuem modelos dos componentes parametrizados a ponto de simular condições que extrapolam a realidade de onde o circuito irá operar.

Simuladores de circuitos eletrônicos são parte das ferramentas conhecidas como EDA (Electronics Design Automation), que mais tem sido utilizadas. Atualmente, muitos projetistas estão utilizando este tipo de ferramentas para tirar proveito de suas bibliotecas. Estas bibliotecas possuem muitos modelos de componentes e de instrumentos virtuais, com elevada precisão, e isso minimiza custos já que desobriga projetistas do ônus de manter um laboratório completo. Obviamente, não se dispensa o uso de equipamentos em protótipos reais, mas isso tem sido feito em um momento final do desenvolvimento, na validação final de um produto. Como conseqüência, a escola está importando o que acontece no mercado, já que o discente necessita ser preparado o mais próximo da realidade que seja possível. Além disso, o uso de simuladores facilita por meio de recursos gráficos, a compreensão do que se tem tratado. Portanto é esperada uma crescente utilização de simuladores de eletrônica no ambiente educacional, seja para uso em demonstrações ou para o desenvolvimento de trabalhos por parte dos discentes.

## VI. DESENVOLVIMENTO

Visando estabelecer um circuito que fosse capaz de substituir o equipamento traçador de curvas, foi elaborado um circuito em um simulador de bom conceito no mercado, o NI Multisim. Este simulador oferece a vantagem de ser simples em termos de operação e mesmo assim contar com um modelamento matemático de componentes e instrumentos virtuais muito próximo da realidade. Esta ferramenta EDA ainda oferece uma versão de estudante que permite sua utilização, com algumas limitações, de baixo custo para fins educacionais. Sua biblioteca é extensa e bem próxima da disponibilidade de componentes reais de mercado [8].

Para gerar a as curvas de transistores, foi montado no simulador um circuito de Polarização da Base modificado, para ser capaz de apresentar o diagrama esperado em um osciloscópio, adotando-se a opção de medir tensões em dois canais, sem utilizar a base de tempo. A figura a ser desenhada no instrumento virtual faz uso de cada eixo para representar a leitura de cada canal. Para polarizar a malha da base do transistor foi utilizada a saída de um conversor digital/analógico que recebeu em suas três entradas mais significativas uma seqüência de contagem digital, para ser capaz de gerar as correntes de base que caracterizam cada curva da família. Para fazer variar a tensão de  $V_{CC}$  foi usado um gerador de sinais triangulares, retificado para aplicar apenas meio ciclo positivo sobre o transistor. Para o teste foi escolhido o transistor BC 337 que possivelmente é um dos mais comuns, baratos e disponíveis do mercado. O diagrama simplificado do circuito está apresentado na Fig. 5.

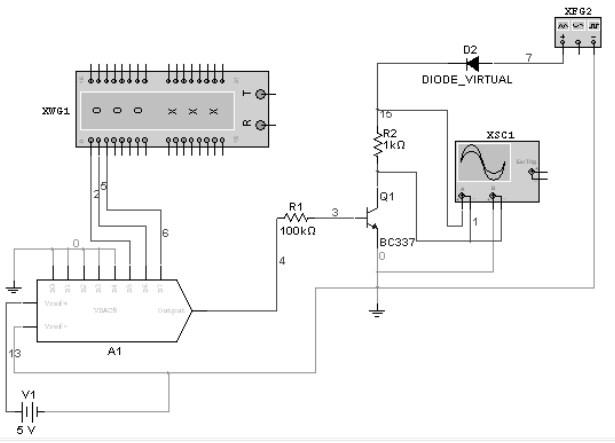

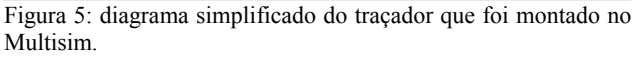

Após os devidos ajustes de tensões e freqüências das fontes, obteve-se como resultado, a família de curvas do transistor BC 337, que está apresentado na Fig. 6.

Como objetivo de se comprovar a habilidade do simulador de representar os componentes reais, valores de elevada tensão foram aplicadas sobre o transistor por meio da fonte do coletor.

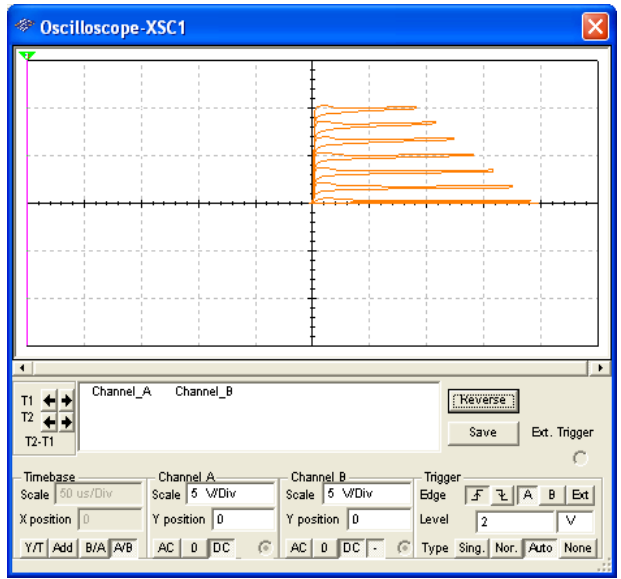

Figura 6: curvas do BC 337 geradas no circuito simulado.

O resultado demonstrou que neste momento o transistor em questão que não deveria suportar valores elevados de  $V_{CE}$  teria que entrar em ruptura por efeito avalanche, o que não aconteceu.

Portanto o modelo foi bem comportado para o que se esperava em condições normais de operação, mas falhou ao representar os resultados quando submetido a valores superiores aos nominais do componente.

## VI I. CONCLUSÕES <sup>E</sup> TRABALHOS FUTUROS.

Com este trabalho foi possível viabilizar recursos que facilitem o aprendizado de eletrônica pela utilização de simuladores de circuitos eletrônicos. Neste caso em particular, o resultado obtido foi capaz de substituir um equipamento de custo elevado pela utilização de um programa de baixo custo, que ainda pode ser aplicado em outras simulações.

Também pode se concluir que os simuladores por melhores que estejam, são até capazes de reproduzir com fidelidade a comportamento real de um circuito em um determinado intervalo de condições. Porém, ainda não conseguem ser completos e devem ser utilizados com cautela na simulação em projetos reais, ou mesmo na utilização como ferramenta didática, onde se deve ressaltar sua aplicabilidade e também suas limitações.

Uma boa seqüência deste trabalho pode ser o

desenvolvimento de um protótipo real, que utilizasse um osciloscópio real e que implementasse o circuito na prática, para efeito de comparação com a simulação.

### AGRADECIMENTOS

Os autores gostariam de agradecer ao Centro Universitário de Belo Horizonte - UNI-BH por criar a oportunidade de publicação dentro do ambiente universitário e ao Editor Geral Prof. Cayley Guimarães.

### **REFERÊNCIAS**

[1] A. Tribess, H. A. Souza, E. F. Rodrigues, O papel do professor na motivação à aprendizagem dos alunos de engenharia. *COBENGE 2001*. [2] J. J. González, Toward an Optimized Computer Assisted Electronics Laboratory. mse,pp.0055, 1997 *International Conference on Microelectronics Systems Education* (MSE '97), 1997.

[3] The Time 100 Scientists and Thinkers. Disponível em

[http://www.time.com/time/time100/scientist/pro](http://www.time.com/time/time100/scientist/profile/shockley.html) [file/shockley.html,](http://www.time.com/time/time100/scientist/profile/shockley.html) visitado em 07/10/2008. [4] A.P. Malvino, *Eletronic Principles* Third edition. McGraw Hill, 1984.

[5] T. F. Bogart Jr, *Dispositivos e Circuitos Eletrônicos* ,Volume I Makron Books 2001. [6] M. N. Horestein, *Microeletrônica Circuitos e Dispositivos*, Prentice Hall do Brasil, 1996. [7] Curve Tracers. Disponível em

[http://www2.tek.com/cmswpt/psdetails.lotr?](http://www2.tek.com/cmswpt/psdetails.lotr?ct=PS&ci=13558&cs=psu&lc=EN)  [ct=PS&ci=13558&cs=psu&lc=EN,](http://www2.tek.com/cmswpt/psdetails.lotr?ct=PS&ci=13558&cs=psu&lc=EN) visitado em 08/10/2008.

[8] NI Mutisim. Disponível em

<http://www.aliatron.pt/ewb/academic/index.html> , acessado em 03/08/2008.